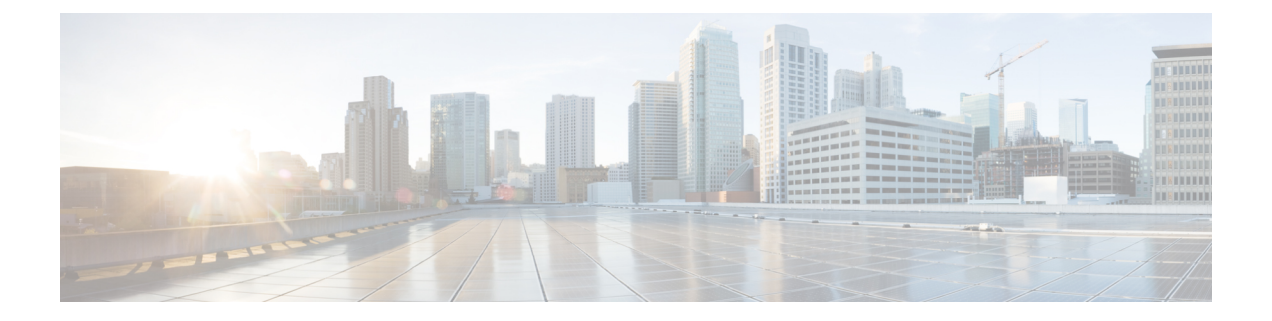

# **RADIUS** パケット オブ ディスコネクト

RADIUS パケット オブ ディスコネクト機能は、接続された音声コールを終了させるために使 用します。

- RADIUS パケット オブ ディスコネクトの前提条件 (1 ページ)
- RADIUS パケット オブ ディスコネクトの制約事項 (1 ページ)
- RADIUS パケット オブ ディスコネクトに関する情報 (2 ページ)
- RADIUS パケット オブ ディスコネクトの設定方法 (3 ページ)
- その他の参考資料 (5 ページ)
- RADIUS パケット オブ ディスコネクトの機能情報 (7 ページ)
- 用語集 (8 ページ)

# **RADIUS** パケット オブ ディスコネクトの前提条件

『*Cisco IOS XE Security Configuration Guide: Securing User Services* , Release 2』で説明されている ように、AAA を設定します。

# **RADIUS** パケット オブ ディスコネクトの制約事項

以下により、適切に一致する識別情報の通知が行われる必要があります。

- 課金サーバとゲートウェイの設定
- ゲートウェイのオリジナル アカウンティング開始要求
- サーバの POD 要求

## **RADIUS** パケット オブ ディスコネクトに関する情報

パケット オブ ディスコネクト (PoD) は RADIUS access\_request パケットであり、RADIUS access acceptパケットによりセッションが承認された後、認証するエージェントサーバがユー ザを接続解除するときに使用されるようになっています。

### **POD** が必要な場合

POD が必要な場合としては、少なくとも次の 2 つの状況が考えられます。

- 不正使用の検出。これは、コールを承認後でなければ実行できません。価格構造が複雑で コールを受け入れる前に最大セッション期間を推定できない。ある種のディスカウントが 適用されるか、複数のユーザが同じサブスクリプションを同時に使用している場合が、こ れに当てはまります。
- 認可されていないサーバからユーザが切断されるのを防ぐには、PODパケットを発行する 認可エージェントが パケット オブ ディスコネクト要求に 3 つのパラメータを含める必要 があります。接続解除されるコールに対して、すべてのパラメータは、ゲートウェイの期 待値と一致している必要があります。パラメータが一致しないと、ゲートウェイはパケッ トオブディスコネクトのパケットを破棄し、エージェントにNACK(否定応答)メッセー ジを送信します。

### **POD** パラメータ

POD には次のパラメータがあります。

- このコールに対してゲートウェイから受信されたものと同じ内容の h323-conf-id ベンダー 固有属性(VSA)
- 対象の区間に対してゲートウェイから受信されたものと同じ内容のh323-call-originVSA。
- POD 要求の *authentication* フィールドで伝送される 16 バイトの MD5 ハッシュ値。
- Cisco IOS XE ソフトウェアは、RFC 3576 の『*Dynamic Authorization Extensions to RADIUS*』 (PODを介してサポートされるディスコネクトメッセージ (DM) および認可変更 (CoA) の両方を公式にサポートするために RADIUS 標準を拡張)に基づいて POD コード 50 を音 声 POD 要求のコード値として割り当てます。

RFC 3576 では、以下の POD コードを指定します。

- • 40:切断要求
	- $41:$  切断 ACK
	- 42: 切断 NAK
	- 43:CoA 要求
	- $\cdot$  44 : CoA-ACK
	- 45:CoA-NAK

# **RADIUS** パケット オブ ディスコネクトの設定方法

## **RADIUS POD** の設定

次のタスクを使用して、RADIUS POD を設定します。

#### 手順の概要

- **1. enable**
- **2. configure terminal**
- **3.** Router (config)# **aaapodserver** [**port** *port-number*] [**auth-type** {**any**| **all**| **session-key**}] **server-key** [*encryption-type*] *string*
- **4.** Router# **end**
- **5.** Router# **show running-configuration**

#### 手順の詳細

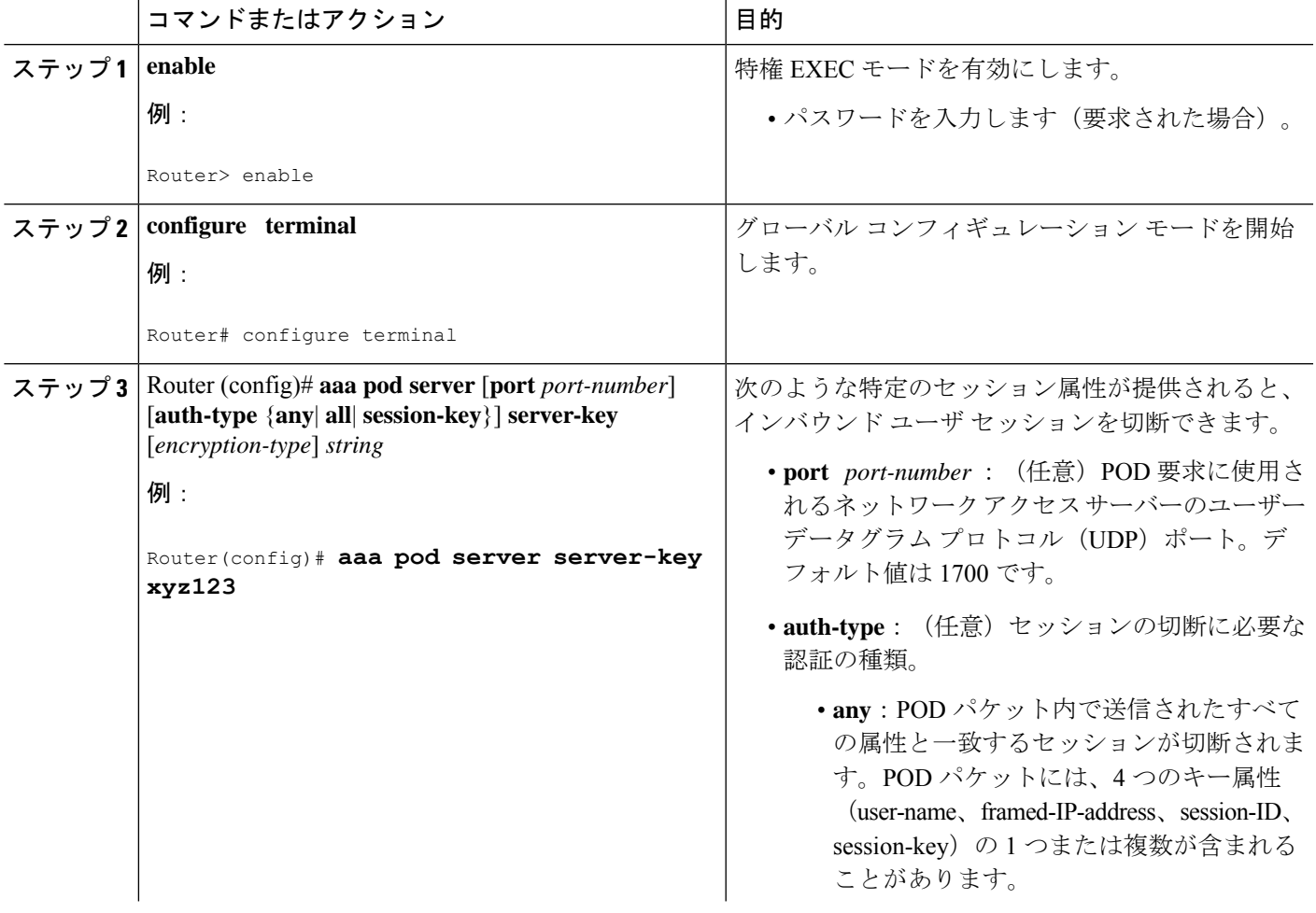

I

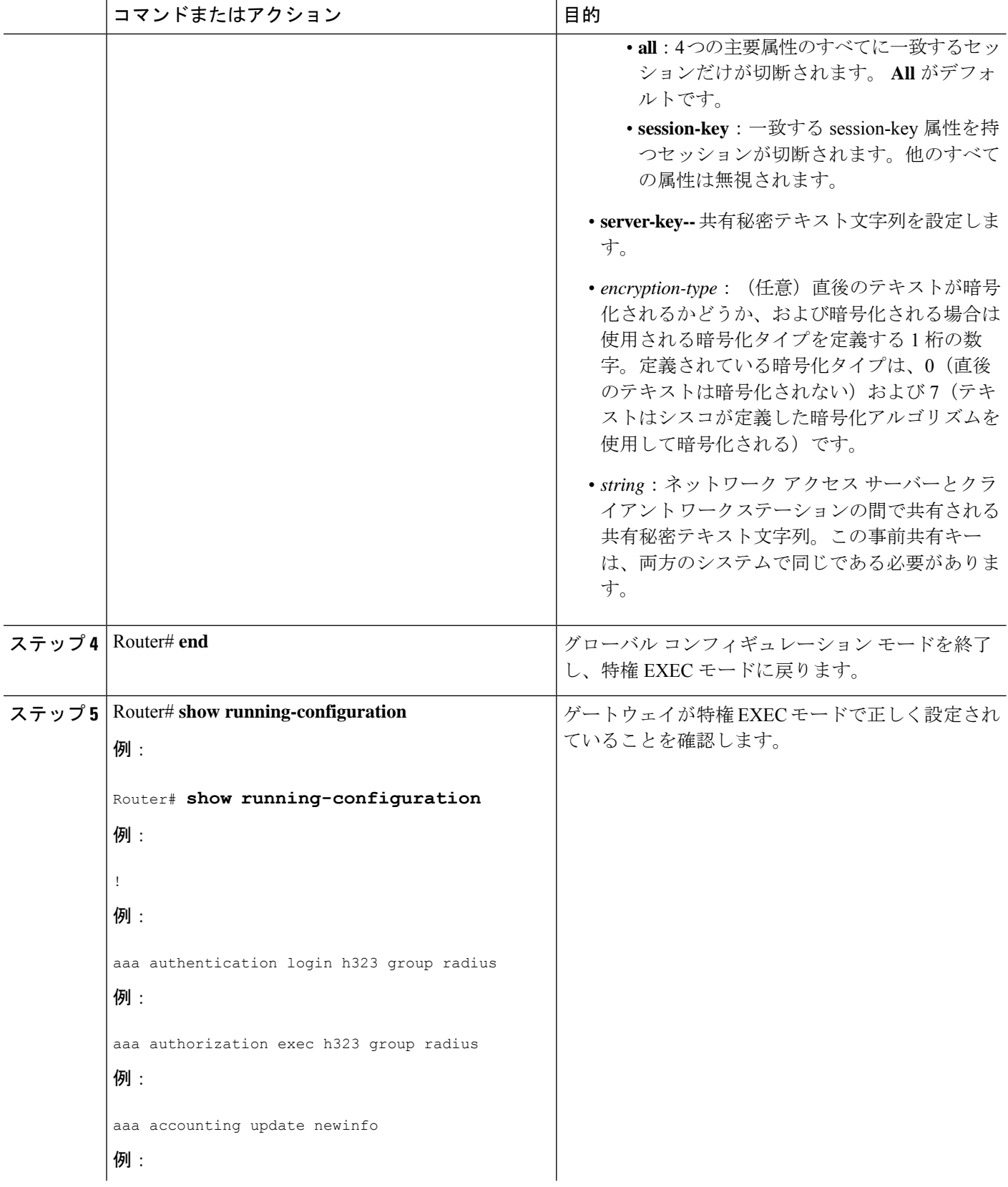

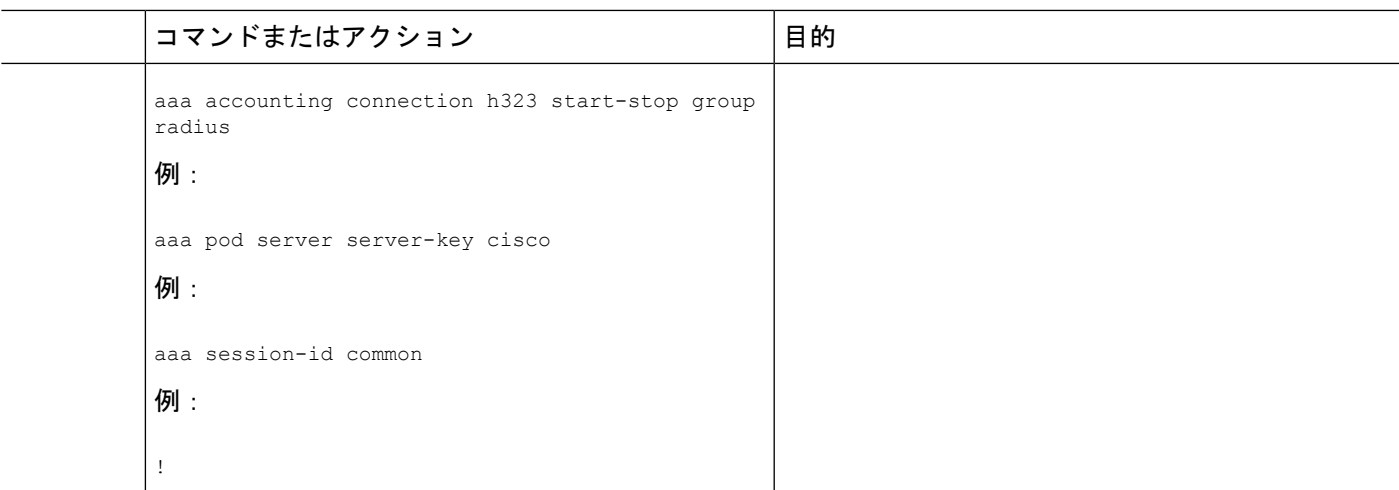

### トラブルシューティングのヒント

AAA Dead-Server Detection を設定したら、**show running-config** コマンドを使用して、その設定 を確認してください。この確認が特に重要になるのは、**no** 形式の **radius-server dead-criteria** コマンドを使用している場合です。**show running-config** コマンドの出力は、**radius-server dead-criteria** コマンドを使用して設定した「Dead Criteria Details」フィールドと同じ値を示し ている必要があります。

## **RADIUS POD** の設定の確認

RADIUSPOD設定を確認するには、次の例に示すように**show running configuration**特権EXEC コマンドを使用します。

```
Router# show running-configuration
!
aaa authentication login h323 group radius
aaa authorization exec h323 group radius
aaa accounting update newinfo
aaa accounting connection h323 start-stop group radius
aaa pod server server-key cisco
aaa session-id common
.
```
## その他の参考資料

. .

次の項で、RADIUS パケット オブ ディスコネクト機能に関する参考資料を紹介します。

I

### 関連資料

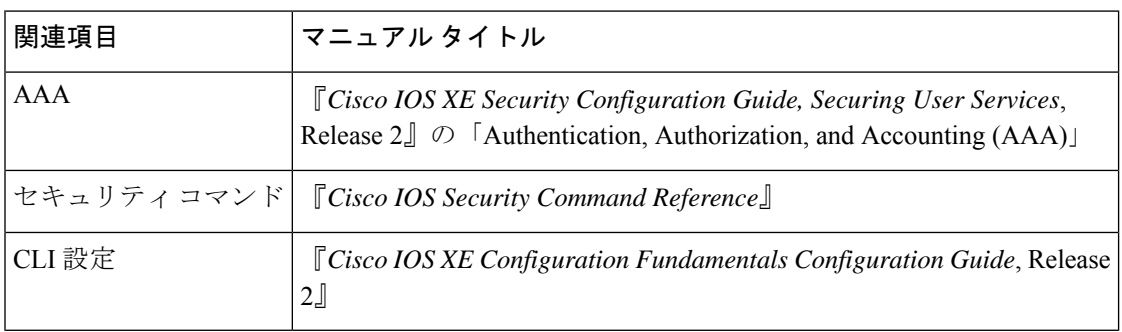

### 標準

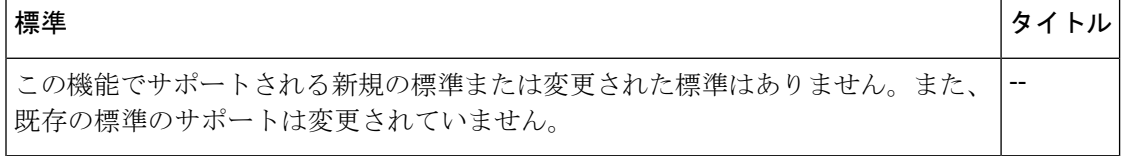

#### **MIB**

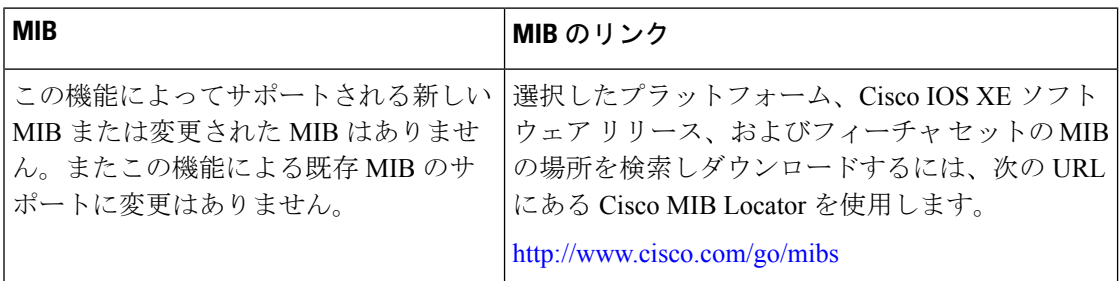

### **RFC**

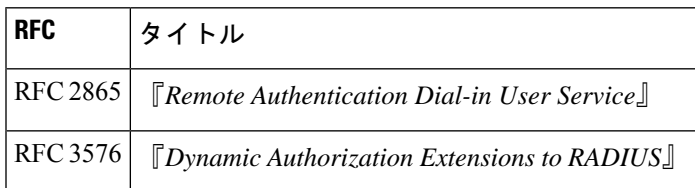

シスコのテクニカル サポート

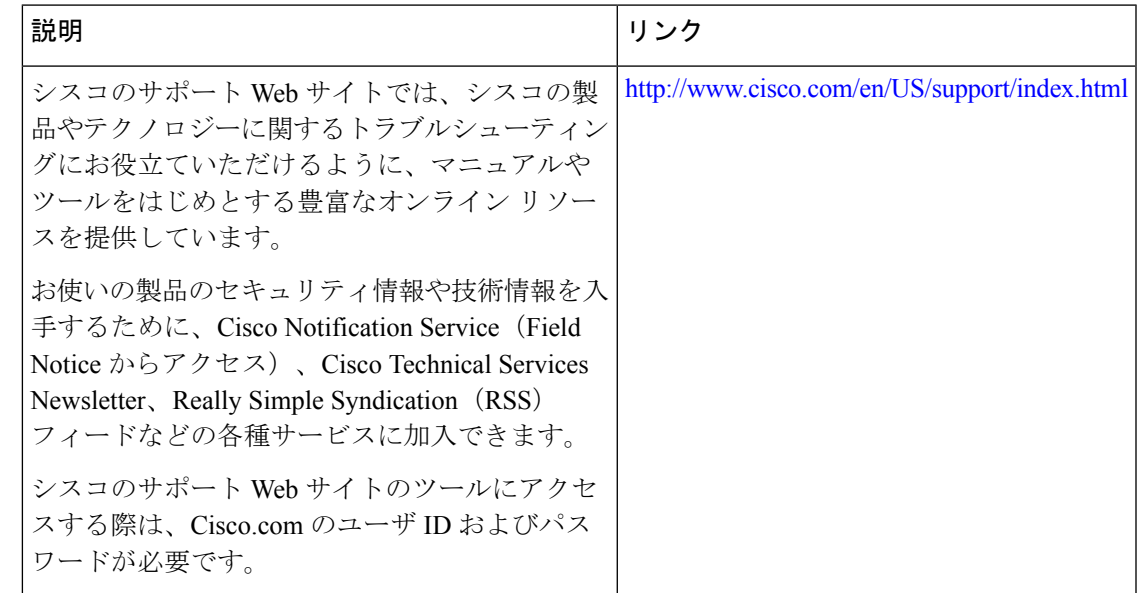

## **RADIUS** パケット オブ ディスコネクトの機能情報

次の表に、このモジュールで説明した機能に関するリリース情報を示します。この表は、ソフ トウェア リリース トレインで各機能のサポートが導入されたときのソフトウェア リリースだ けを示しています。その機能は、特に断りがない限り、それ以降の一連のソフトウェアリリー スでもサポートされます。

プラットフォームのサポートおよびシスコソフトウェアイメージのサポートに関する情報を検 索するには、Cisco Feature Navigator を使用します。Cisco Feature Navigator にアクセスするに は、[www.cisco.com/go/cfn](http://www.cisco.com/go/cfn) に移動します。Cisco.com のアカウントは必要ありません。

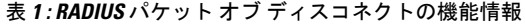

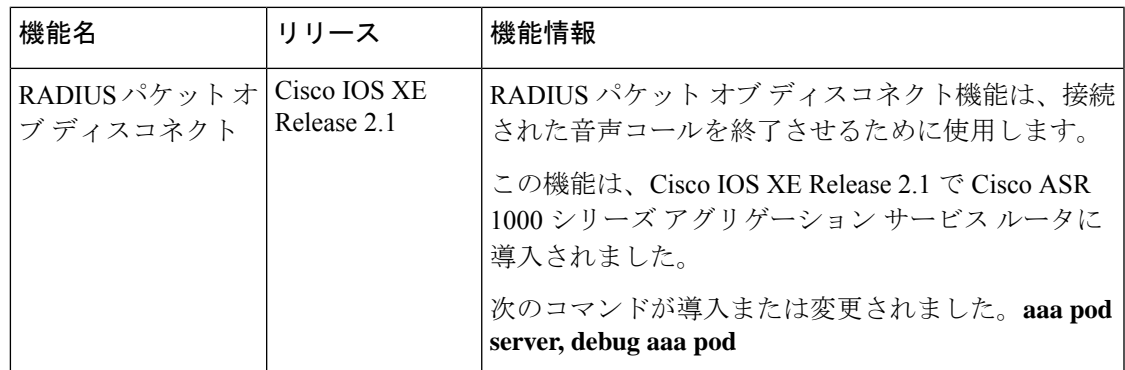

## 用語集

**AAA**:認証、許可、およびアカウンティングセキュリティサービスのフレームワークであり、 ユーザーの身元確認(認証)、リモート アクセス コントロール(許可)、課金、監査、およ びレポートに使用するセキュリティサーバー情報の収集と送信(アカウンティング)の方式を 定めています。

**L2TP** :レイヤ 2 トンネル プロトコル。レイヤ 2 トンネル プロトコルを使用すると、ISP など のアクセス サービスが仮想トンネルを作成し、顧客のリモート サイトやリモート ユーザを企 業のホームネットワークにリンクさせることができます。具体的には、ISPアクセスポイント (POP)にあるネットワーク アクセス サーバ(NAS)がリモート ユーザと PPP メッセージを 交換し、L2F または L2TP の要求や応答を使用して顧客のトンネル サーバと通信し、トンネル のセットアップを行います。

**PE**:Provider Edge(プロバイダーエッジ)。サービス プロバイダー ネットワークのエッジ上 のネットワーキング デバイス。

**RADIUS** :リモート認証ダイヤルイン ユーザー サービス。RADIUS は、不正なアクセスから ネットワークのセキュリティを保護する分散クライアント/サーバ システムです。シスコの実 装では RADIUS クライアントは Cisco ルータ上で稼働します。認証要求は、すべてのユーザ認 証情報とネットワーク サービス アクセス情報が格納されている中央の RADIUS サーバに送信 されます。

**VPN**: Virtual Private Network (仮想プライベートネットワーク)。リモートでダイヤルイン ネットワークをホームネットワークに存在させ、あたかも直接接続されているかのように見せ るシステム。VPN は、L2TP および L2F を使用し、LAC ではなく、LNS でレイヤ 2 およびよ り高次のネットワーク接続を終了させます。

**VRF**:Virtual Route Forwarding(仮想ルーティングおよびフォワーディング)。最初は、ルー タにグローバルのデフォルト ルーティング/フォワーディング テーブルは 1 つしかありませ ん。VRFは、複数の分離されたルーティング/フォワーディングテーブルとして表示でき、ユー ザのルートには別のユーザのルートとの相互関係はありません。

翻訳について

このドキュメントは、米国シスコ発行ドキュメントの参考和訳です。リンク情報につきましては 、日本語版掲載時点で、英語版にアップデートがあり、リンク先のページが移動/変更されている 場合がありますことをご了承ください。あくまでも参考和訳となりますので、正式な内容につい ては米国サイトのドキュメントを参照ください。